Uninstall Ie8 Windows 7 [Command](http://docs.westpecos.com/get.php?q=Uninstall Ie8 Windows 7 Command Line) Line >[>>>CLICK](http://docs.westpecos.com/get.php?q=Uninstall Ie8 Windows 7 Command Line) HERE<<<

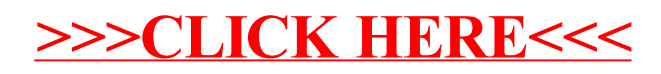